## [Logowanie dwusto](https://www.fakturowo.pl/pomoc/logowanie-dwustopniowe)pniowe

Wtorek, 13 kwiecieD, 2002t16, a. k 5 u 2 8 w o.pl

Logowanie standardowe polega na podaniu swojego adresu email oraz hasBa w u|ytkownika w naszym serwisie.

Logowanie dwustopniowe to dodatkowe zabezpieczenie Twojego konta, które op wymaga podania jednorazowego kodu weryfikacyjnego potwierdzaj cego to|sam dwustopniowemu niepowoBane osoby nie b d nie b d mogBy zalogowa si na znaBy email oraz hasBo logowania do konta. Logowanie dwustopniowe daje pew uzyska dost p do konta. Ta podwójna warstwa zabezpieczeD znacz co redukuje oraz dziaBaD podejmowanych wbrew zasadom bezpieczeDstwa. W efekcie, korz przyczynia si do zwi kszenia ochrony danych i minimalizacji ryzyko naruszeni

Po wB czeniu opcji logowania dwustopniowego, podczas logowania do konta u| hasBem zostaniesz ka|dorazowo poproszony o podanie dodatkowego unikalnego weryfikacyjny mo|e by wygenerowany na 3 ró|ne sposoby.

Aplikacja Google Authenticator (opcja bezpBatna) Kod weryfikacyjny b dzie wygenerowany w aplikacji Google Authenticator, zale autoryzacji, dokBadny opis znajduhjetpssi://www.weifakttoumibewe.pl/pomoc/google-authe

Wiadomo[ci EMAIL (opcja bezpBatna) Kod weryfikacyjny b dzie wysBany na adres email przypisany do konta u|ytkow

## Wiadmo[ci SMS (opcja pBatna)

Kod weryfikacyjny b dzie wysBany w wiadomo[ci SMS na numer telefonu przypi przypadku wybrania tej metody wysyBania kodu weryfikacyjnego, konieczne jes wykupienie pakietu wiad**o waGaus Ms).** Jytkownik ma ustawione logowanie dwusto wysBanie wiadomo[ci SMS, a nie ma wykupionego pakietu SMS to zamiast wiad email!

Poni|ej odno[niki do stron umo|liwiaj cych wB czenie i konfiguracj logowania d

- logowanie dwustopniowe wB czhattspis: h/awww.tofnaileturowo.pl/konto
- adres email konta zapisujehstps: a/www.niakturowo.pl/konto
- numer telefonu zapisuje shittpmsa:/s/tww.wi.eakturowo.pl/konto
- pakiet SMS wykupuje sihtntpsst/wwwiwe.fakturowo.pl/ko(njack/cabodaanjeonpBaty nale| - Wiadomo[ci SMS)

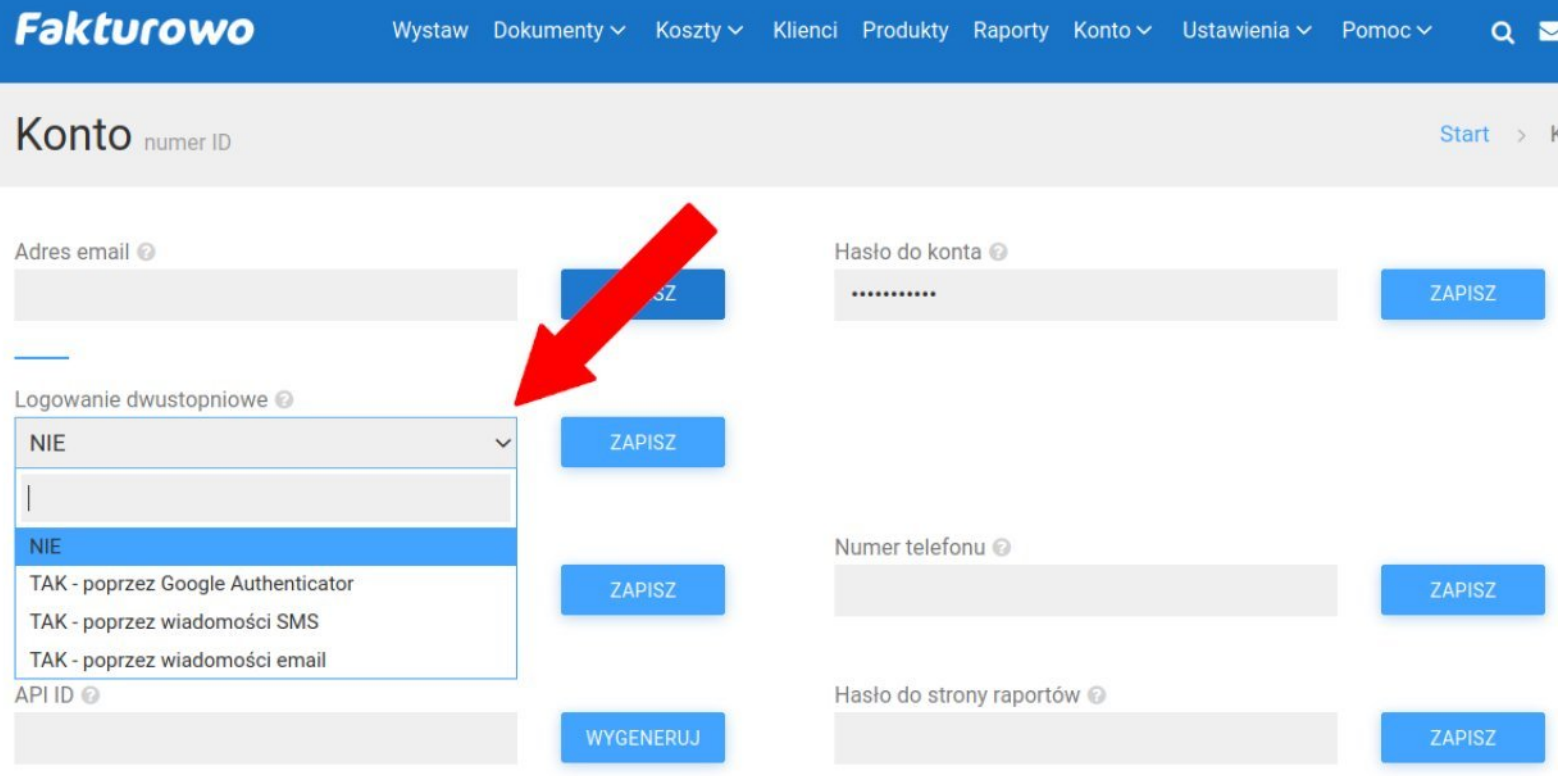